## <span id="page-0-0"></span>Channel filtering in LArSoft

#### Gianluca Petrillo, Saba Sehrish, Erica Snider

University of Rochester/Fermilab

## LArSoft Architecture Review Meeting, June  $24<sup>th</sup>$ , 2015

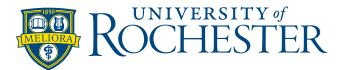

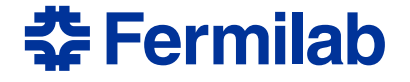

The channel filter provides information about goodness of each TPC readout channel.

The information hosted so far includes:

bad channel is dead of irremediably bad noisy channel is noisy non-physical channel has no actual data *(added by MicroBooNE to describe "wireless" channels)*

# Current implementation

## Well...

```
class filter::ChannelFilter {
   public:
 enum ChannelStatus { GOOD = 0,
                      NOISY = 1,DEAD = 2.
                      NOTPHYSICAL = 3
                    };
 ChannelFilter();
 bool BadChannel(uint32_t channel);
 bool NoisyChannel(uint32_t channel);
 ChannelStatus GetChannelStatus(uint32_t channel) const;
 std::set<uint32_t> SetOfBadChannels() const;
 std::set<uint32_t> SetOfNoisyChannels() const;
}; //class ChannelFilter
```
*Listing 1: Current* ChannelFilter *class*

The current implementation is a joke I will not detail here. Just note the arguments of the constructor...

## Current uses

#### Very simple to use: instantiate, then query.

```
filter::ChannelFilter chanFilt;
// ...
for(auto & itr : planeIDToHits){
  allhits.resize(itr.second.size());
  allhits.swap(itr.second);
  fDBScan.InitScan(allhits, chanFilt.SetOfBadChannels());
  // ...
}
```
*Listing 2: Excerpts from* DBcluster *module*

#### Currently used in:

calibration  $recob::Wire$  should not be created for bad channels reconstruction algorithms for track-like clusters check if a gap was due to a bad channel (usually, in the wrong way)

#### event display

In short:

- experiment-dependent behaviour is hard-coded
- the channel maps are also hard-coded

*(sorry about that)*

Requirements of the new channel filtering:

- expose a single interface to the user code
- allow independent implementations by the experiments
- support as data sources: FHiCL configuration, text files, databases...
- as easy as the current one to use in the code

#### LArSoft proposal:

A common service interface hiding experiment specific implementation of channel quality queries.

In particular, the database-based service model (used, for example, to retrieve pedestal information) seems suitable for our goals. LArSoft would implement:

- <sup>1</sup> abstract service provider interface (framework-independent)
- 2 abstract art service interface
- <sup>3</sup> default implementation of both for FHiCL-driven data

## Proposed service provider interface

The service provider might follow this interface:

```
class filter::ChannelQuality {
   public:
 using ChannelSet t = std::set<raw::ChannelID t>;
 virtual ~ChannelQuality() = 0;
 virtual bool isPresent(raw::ChannelID_t channel) const = 0;
 virtual bool isGood (raw::ChannelID_t channel) const = 0;
 virtual bool isBad (raw::ChannelID_t channel) const = 0;
 virtual bool isNoisy (raw::ChannelID_t channel) const = 0;
 virtual ChannelSet_t GoodChannels() const = 0;
 virtual ChannelSet_t BadChannels() const = 0;
 virtual ChannelSet_t NoisyChannels() const = 0;
 virtual bool Update(lariov::IOVTimeStamp const& ts) = 0;
}; // class filter::ChannelQuality
```
*Listing 3: A stub of* ChannelQuality *interface*

The art service would just return the service provider.

## Models

#### FHiCL file model (implemented in LArSoft)

- **•** the service configuration contains all the channel information
- information is moved by the constructor into internal structures
- queries are replied with that local data
- the content is never updated

#### Database model (implemented by the experiments)

- **•** the service configuration contains database connection directions
- **•** the service provider deals with the specific database structure
- the service provider turns queries to the database; caching is an implementation detail
- $\bullet$  the art service triggers content update on every new event

<span id="page-8-0"></span>Optional features that can be implemented on demand:

- **1 legacy** ChannelFilter class reproducing the old behaviour (it will still require the new service to be configured)
- 2 iterators to channel IDs with specific quality (e.g. good)
- iterators to channel IDs with custom quality
- iterators to  $raw::RawDigit$  (as for channel IDs)
- <sup>5</sup> interface extension to get [channel quality as map of bits](#page-10-0)

 $\begin{bmatrix} 6 \end{bmatrix}$  ...

# Backup

## Additional bit-based interface

```
class filter::ChannelQuality {
   public:
 // the stuff above, plus:
 constexpr size t NBits = 32;using ChannelBits t = std::bits \leq NBlits;
 typedef enum {
   cqNonPhysical, ///< no wire connected to the channel
   cqDead, ///< dead channel
   cqNoisy, ///< noisy channel
   cqCustomQualityStart = 16U ///< from this on: experiment-specific
  } ChannelQuality_t;
 virtual ChannelBits_t ChannelStatus
   (raw::ChannelID_t channel) const = 0;
 virtual bool isChannel
    (raw::ChannelID_t channel, ChannelBits_t mask) const;
}; // class filter::ChannelQuality
```
*Listing 4: Additional (optional) interface for bit-based quality*